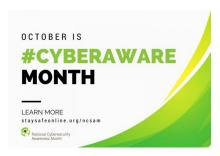

## Make Your Home an Internet Haven – Resources

- ► STOP. THINK. CONNECT. https://staysafeonline.org
- ► SANS Security Awareness https://sans.org/security-awareness
- ► Report identity theft and cybercrime to <u>www.ic3.gov</u>
- Family contract: <a href="http://www.janellburleyhofmann.com/the-contract/">http://www.janellburleyhofmann.com/the-contract/</a>
- ► Filtering content at home: <a href="https://opendns.org">https://opendns.org</a>
- Securing your WiFi:
  - https://lifehacker.com/how-to-make-your-wifi-router-as-secure-as-possible-1827695547
  - https://www.tomsguide.com/us/home-router-security,news-19245.html
- Monitoring
  - Teensafe: <a href="https://www.teensafe.com/">https://www.teensafe.com/</a>
  - My Mobile Watchdog: <a href="https://www.mymobilewatchdog.com/">https://www.mymobilewatchdog.com/</a>
  - WebWatcher: <a href="https://webwatcher.com/">https://webwatcher.com/</a>
  - Screen Time: https://support.apple.com/en-us/HT208982
  - ► Parental Controls on Windows 10: <a href="https://support.microsoft.com/en-us/help/12441/microsoft-account-see-child-device-activity">https://support.microsoft.com/en-us/help/12441/microsoft-account-see-child-device-activity</a>